## **Nazwa implementacji:** Prezentacja pomiarów

Autor:

Krzysztof Bytow

Opis implementacji:

Zastosowanie modułu-interfejsu Arduino do odczytu temperatury. Przełożenie odczytów wartości z wejścia analogowego na sterowanie jasnością i barwą diody RGB. Definiowanie wartości progowych temperatury i sygnalizowanie alarmem w przypadku ich przekroczenia.

Schemat połączeń – sterowanie diodą RGB z wykorzystaniem buttona:

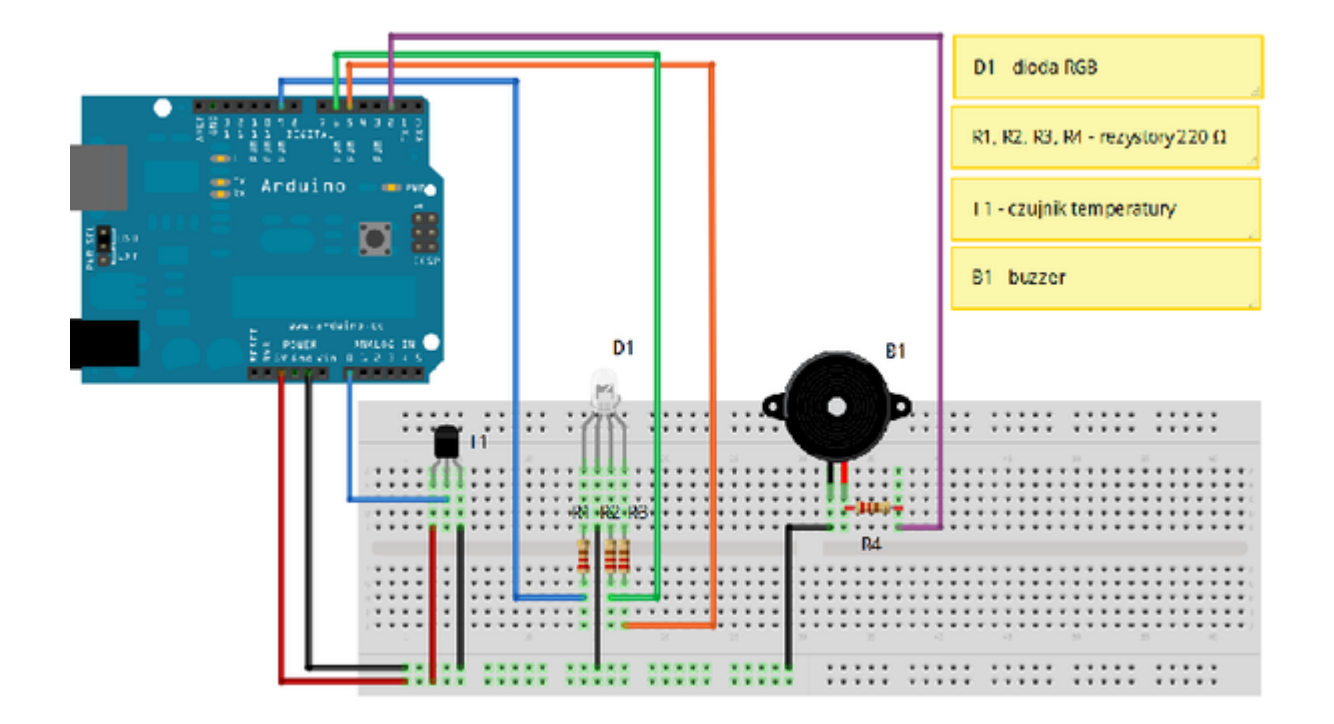

Uczeń/Uczennica po zestawieniu połączeń zgłasza nauczycielowi gotowość do sprawdzenia układu i wszystkich połączeń.

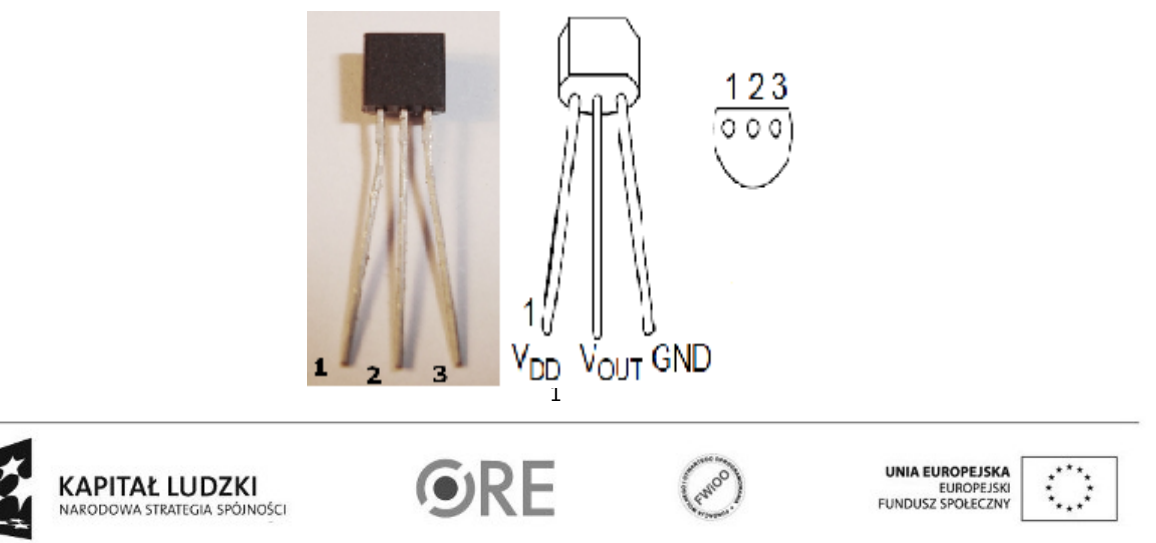

Projekt "Strategia Wolnych i Otwartych Implementacji jako innowacyjny model zainteresowania kierunkami informatyczno-technicznymi oraz wspierania uczniów i uczennic w kształtowaniu kompetencji kluczowych" współfinansowany ze środków Unii Europejskiej w ramach Europejskiego Funduszu Społecznego.

Czujnik temperatury MCP9700 – opis wyprowadzeń

- 1 napięcie zasilania (3.3V lub 5V),
- 2 wyjście podłączone do pinu Analog 0 na Arduino,
- 3 masa (GND)

Czujnik temperatury może być zasilany napięciem od 2,3V do 5,5V (przy wyborze 3,3V należy odpowiednio zmodyfikować kod). Zakres mierzonej temperatury -40° C do 125° C, dokładność ±2°C ( w zakresie 0° C – 70° C).

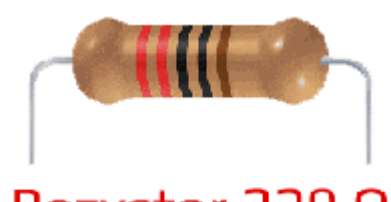

## Rezystor 220 Q

oznaczenie kodem barwnym rezystora 220 Ω →

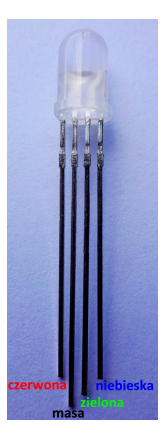

← opis wyprowadzeń diody RGB ze wspólną katodą

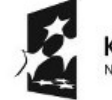

KAPITAŁ LUDZKI NARODOWA STRATEGIA SPÓJNOŚCI

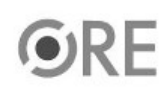

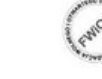

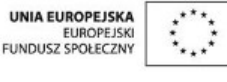

Projekt "Strategia Wolnych i Otwartych Implementacji jako innowacyjny model zainteresowania kierunkami informatyczno-technicznymi oraz wspierania uczniów i uczennic w kształtowaniu kompetencji kluczowych" współfinansowany ze środków Unii Europejskiej w ramach Europejskiego Funduszu Społecznego.

2

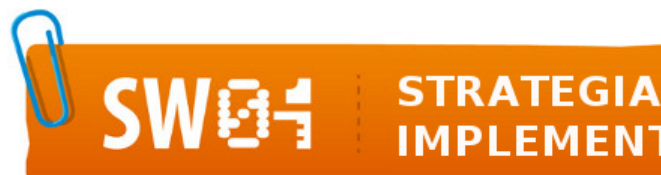

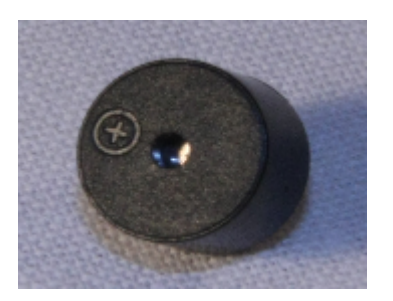

buzzer →

Kod implementacji:

Odczyt temperatury wysyłany jest do komputera możemy go odczytać używając w środowisku Arduino IDE → Serial Monitor. Wyniki pomiaru obserwować możemy również obserwując diodę z jaką jasnością świeci. Dla każdego zakresu 0-30 stopni jest inny kolor, pojedyncze stopnie reprezentowane są przez intensywność świecenia danej barwy. Przekroczenie temperatury 30 stopni lub temperatury poniżej 0 stopni sygnalizowane jest sygnałem alarmowym.

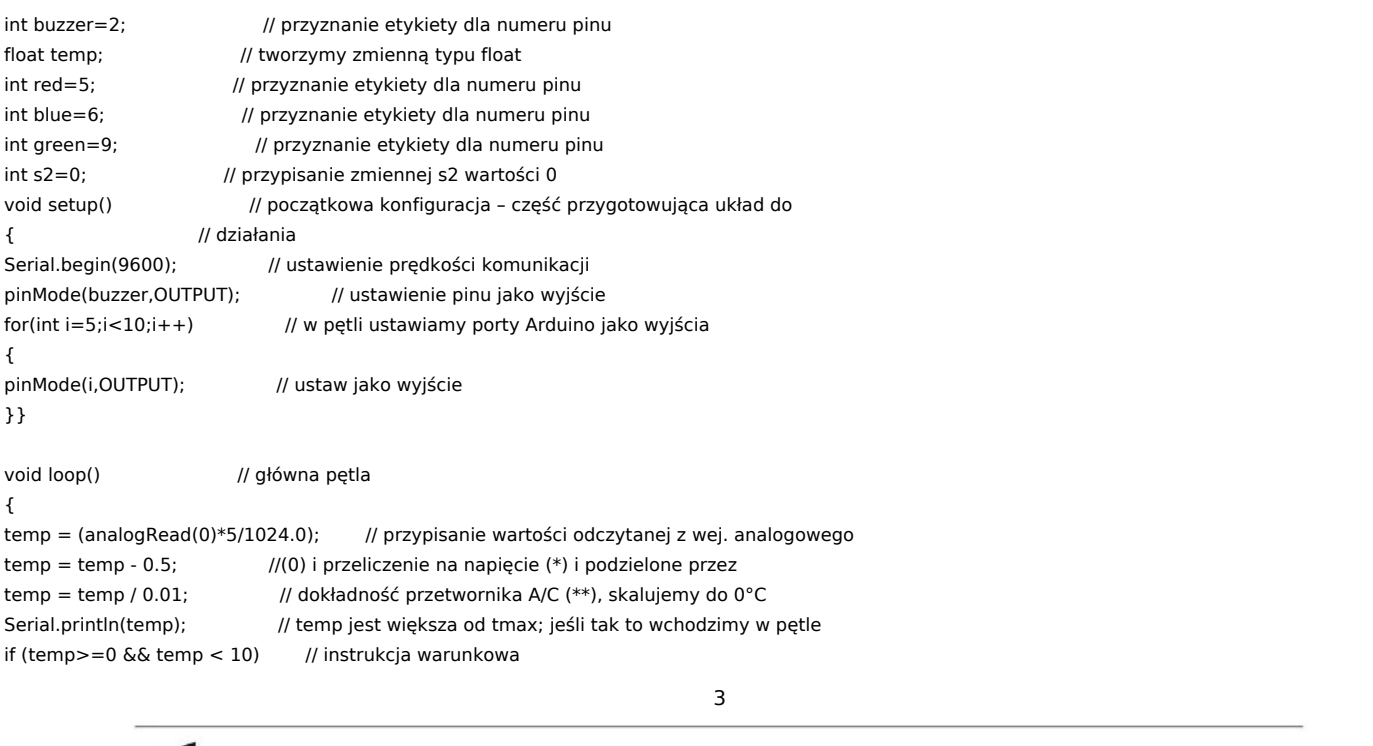

**KAPITAŁ LUDZKI** NARODOWA STRATEGIA SPÓJNOŚCI

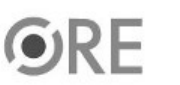

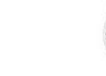

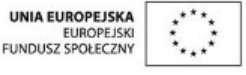

Projekt "Strategia Wolnych i Otwartych Implementacji jako innowacyjny model zainteresowania kierunkami informatyczno-technicznymi oraz wspierania uczniów i uczennic w kształtowaniu kompetencji kluczowych" współfinansowany ze środków Unii Europejskiej w ramach Europejskiego Funduszu Społecznego.

## **STRATEGIA WOLNYCH I OTWARTYCH IMPLEMENTACJI** - www.e-swoi.pl

```
{
s2=(temp*25.5); // przypisz wartość s2
analogWrite(red,s2); // ustaw wypełnienie na wartość s2 dla wyjścia red
delay(500); // czekaj 500ms
off(0); // funkcja off
}
if (temp>=10 && temp < 20) // instrukcja warunkowa
{
s2=((temp-10)*25.5); // przypisz wartość s2
analogWrite(green,s2); // ustaw wypełnienie na wartość s2 dla wyjścia green
delay(500); // czekaj 500ms
off(0); // funkcja off
}
if (temp>=20 && temp < 30) \frac{1}{2} instrukcja warunkowa
{
s2 = ((temp-20)*25.5); // przypisz wartość s2
analogWrite(blue,s2); // ustaw wypełnienie na wartość s2 dla wyjścia blue
delay(500); // czekaj 500ms
off(0); // funkcja off
}
if (temp<0 || temp>=30) // instrukcja warunkowa
{
 off(0); // funkcja off
 wlacz(750,500); // funkcja wlacz
 delay(500); //czeka 500mc
}}
void wlacz(long x1, int x2)
{
x1 \div = 1000; \frac{1}{x1} = x1 \div 1000int dl = (1.0 / x2) * 1000000:
long czas = 0; // zmienna typu long
while (czas < x1) // pętla while
{
digitalWrite(buzzer,HIGH); // ustaw stan wysoki dla wyjścia buzzer
delayMicroseconds(dl / 2); // czekaj
digitalWrite(buzzer, LOW); // ustaw stan niski dla wyjścia buzzer
delayMicroseconds(dl / 2); // czekaj
czas += (dl); // czas = czas+ dl
}
}
void off(int s1) //funkcja off gasi diody
{
analogWrite(red,s1); // ustaw wypełnienie na wartość s1 dla wyjścia red
analogWrite(green,s1); // ustaw wypełnienie na wartość s1 dla wyjścia green
analogWrite(blue,s1); // ustaw wypełnienie na wartość s1 dla wyjścia blue
```
}

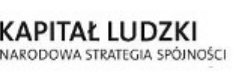

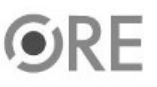

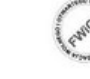

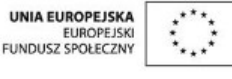

Projekt "Strategia Wolnych i Otwartych Implementacji jako innowacyjny model zainteresowania kierunkami informatyczno-technicznymi oraz wspierania uczniów i uczennic w kształtowaniu kompetencji kluczowych" współfinansowany ze środków Unii Europejskiej w ramach Europejskiego Funduszu Społecznego.

4